# Converting LAT<sub>EX</sub> . sty Style Files to LATEX2HTML .perl Style Files

### Nicola Talbot

## Friday 10th June, 2005

### **Contents**

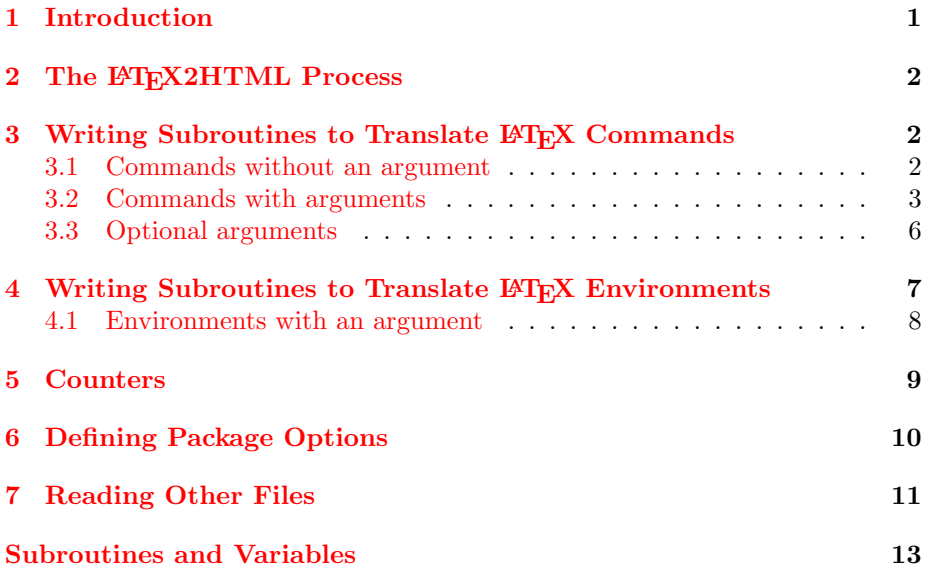

### <span id="page-0-0"></span>1 Introduction

LATEX2HTML is a Perl script that translates LATEX files into HTML. If the LATEX source code loads packages via \usepackage, LATEX2HTML will search for a file of the same name, but with a .perl extension, instead of a .sty extension. This means that if you write a LAT<sub>EX</sub> package, and you want LAT<sub>E</sub>X2HTML to understand it, you need to convert your LAT<sub>EX</sub> code into a Perl script. This requires an understanding of Perl, and an understanding of the inner workings of LAT<sub>E</sub>X2HTML (and, of course, an understanding of LAT<sub>E</sub>X and HTML).

If you don't know any Perl, you'll need to learn before proceeding further. If you use Unix or Linux, try man perl, better still, try reading "Programming Perl"<sup>[\[2\]](#page-12-1)</sup>. If you don't know any HTML, try "HTML: The Definitive Guide"<sup>[\[1\]](#page-12-2)</sup>.

Note: there are many different programming styles, particularly for Perl. Some people like to optimize the code at the expense of legibility, whilst others may prefer to use slower code that's easier to understand. Since this is a tutorial <span id="page-1-4"></span>I will tend to opt for legibility, you can then translate this into obfuscated Perl if that is your desire.

## <span id="page-1-0"></span>2 The LAT<sub>F</sub>X2HTML Process

 $\Delta F$ FX2HTML parses the document in a different manner to  $\Delta F$ FX, and this is something you need to be wary about. The &translate subroutine splits up the input into corresponding segments (if -split is given a non zero value), and these segments are then translated. Therefore, if you want to define a command that starts a new section type (e.g.  $\text{max}$ ), LATEX2HTML won't translate the command, until after the document has been split, at which point it's too late to split it into a new segment.

The translator replaces all braces with marks containing unique identifiers, to make it easier to match opening braces with their corresponding closing braces. For example, consider the following code:

```
Some \textbf{bold \textit{italic}} text.
```
This will be translated into:

```
Some \textbf<#6#>bold <I>italic</I><#6#> text.
```
The number inside the  $\langle \#n\# \rangle$  sequence, 6 in the above example, is the unique identifier for that set of braces. Note also that commands are translated inside out, so \textit has been translated before \textbf. The maximum number of identifiers is given by  $\{global\}'$  max id', so if you want to add a new set of braces, you will need to do something like:

```
$id = ++$global{'max_id'};
$_ = "${OP}${id}${CP}Some text${OP}${id}${CP}";
```
where \$0P is a predefined variable with the value  $\leq$ # and \$CP is a predefined variable with the value #>.

## <span id="page-1-1"></span>3 Writing Subroutines to Translate LAT<sub>EX</sub> Commands

For every command  $\{\text{c}m \text{d}n \text{d}m \text{d}m \text{d}m \text{d}m \}$  Eq. [47] Eq. [47] Use the subroutine &do\_cmd\_*cmdname*, if it exists<sup>[1](#page-1-3)</sup>. The remainder of the entire segment will be passed to this subroutine as a single string, and the subroutine must return the remainder of this string when it's done.

#### <span id="page-1-2"></span>3.1 Commands without an argument

The easiest way to explain something is via example, so let's try creating a very simple package. Suppose you want a package called, say, mydate.sty which redefines the command \today so that the date is formatted in the form yearmonth-day, e.g. 2005-6-30. The LAT<sub>EX</sub> code will look something like:

<span id="page-1-3"></span> $1$  and of course, if the command hasn't been specified as one to pass to the image file, such as the maths commands

```
\NeedsTeXFormat{LaTeX2e}
\ProvidesPackage{mydate}
```

```
\renewcommand{\today}{\number\year-\number\month-\number\day}
```
\endinput

Since the package is called mydate.sty, the Perl file needs to be called mydate.perl, and should look something like:

```
#!/usr/bin/perl
```

```
sub do_cmd_today{
   local(\$_-) = \$_-;local($sec,$min,$hr,$day,$month,$year) = localtime(time);
   $year += 1900;$month++;
   "$year-$month-$day" . $_;
}
1;
```
Things to note: the last line in the file must always be 1; and the first line may vary depending on your system. Since the command \today does not take any arguments, the subroutine do\_cmd\_today does not need to read any information in from its input string, however, it must append this string to the text generated by the command, and return it. In the above example, this is done by string concatenation:

```
"$year-$month-$day" . $_;
```
but can also be done using the join function:

```
join('', "$year-$month-$day", $_);
```
or even:

```
join('-', %year, %month, %day) .
```
If you do not do this, you will lose the rest of the text in that segment.

#### <span id="page-2-0"></span>3.2 Commands with arguments

The previous example did not have any arguments, so let's try one with an argument. The mydate package [described above](#page-1-2) is now going to be modified so that it defines the command \monthname which takes one argument—the number of the current month (from 1 to 12.) The command \today will be modified so that it uses the month name instead of a number. The LATEX code in mydate.sty now looks like:

```
\NeedsTeXFormat{LaTeX2e}
\ProvidesPackage{mydate}
```

```
\newcommand{\monthname}[1]{%
\ifcase#1
\or January%
\or February%
\or March%
\or April%
\or May%
\or June%
\or July%
\or August%
\or September%
\or October%
\or November%
\or December%
\fi}
```
\renewcommand{\today}{% \number\year-\monthname{\month}-\number\day}

\endinput

LATEX2HTML defines the array [@Month](#page-12-4) which contains the month names in the currently defined language, so the &do cmd monthname subroutine can use this, but first it needs to determine the month number which is passed as the argument. Recall from section [2](#page-1-0) that braces are replaced by markups with unique identifiers in the form  $DPR$  CP. This means that you need to search for these identifiers at the start of the string passed to the &do cmd monthname subroutine. Rather than having to remember the form of these identifiers, you can use the variable **[\\$next](#page-12-5)** pair pr rx which provides the correct regular expression, where \$1 will contain the unique identifier, and \$2 will contain the text found inside the set of braces corresponding to that identifier.

For example, suppose your LAT<sub>EX</sub> code looked something like:

```
\documentclass[a4paper]{article}
```

```
\usepackage{mydate}
```

```
\begin{document}
\monthname{1} is a very chilly month
in Britain.
\end{document}
```
then the argument passed to &do cmd monthname will be the string

<#4#>1<#4#> is a very chilly month in Britain.

The Perl code

```
s/$next_pair_pr_rx/$month=$2;''/eo;
```
will set \$month equal to \$2, which in this case is simply 1. The value of the identifier in this instance is not necessary, but if you wanted to know it for some <span id="page-4-0"></span>reason, you can add \$id=\$1. Note that if a match is found, the empty string '' will be substituted, which means the substring  $\langle #4# \rangle 1 \langle #4# \rangle$  will be removed from  $\mathsf{\$}$ .

It is possible that the user may have omitted the braces around the argument to the command (e.g. \monthname 1), in which case you need to get the first character, and warn about the missing braces. This can be done using the [&missing](#page-12-6) braces subroutine:

```
unless (s/$next_pair_pr_rx/$month=$2;''/eo)
{
   $month = &missing_braces;
}
```
or more succinctly:

```
$month = &missing_braces unless s/$next_pair_pr_rx/$month=$2;''/eo;
```
So the whole subroutine should look like:

```
sub do_cmd_monthname{
   local(\$_-) = \mathbb{Q}_;
   local($month);
   $month = &missing_braces unless
                 s/$next_pair_pr_rx/$month=$2;''/eo;
   $Month[$month] . $_;
}
```
The subroutine &do cmd today can now be modified so that it uses the \monthname command:

```
sub do_cmd_today{
   local(\text{\textsterling}) = \text{\textsterling}:local($sec,$min,$hr,$day,$month,$year) = localtime(time);
   $year += 1900:$month++;
   local($id) = ++\$global{'max_id'};join('-',$year,
         "\\monthname${OP}${id}${CP}$month${OP}${id}${CP}",
         day) .$_;
}
```
Of course, it would be even easier to use [\\$Month\[\\$month\]](#page-12-4) instead of

#### \\monthname\${OP}\${id}\${CP}\$month\${OP}\${id}\${CP}

but this way illustrates the use of  $D$ ,  $C$ P and  $g$ lobal $\{ 'max_id' \}$ .

The basic principle can be extended to commands with more than one argument. Each argument is dealt with in the same way. For example, suppose you have a command called, say **\fmtdate** that formats a specific date in a certain way, then this command would need to take three arguments representing the day, month and year. The LAT<sub>EX</sub> code might look something like:

<span id="page-5-1"></span>\newcommand{\fmtdate}[3]{#3-#2-#1}

The Perl subroutine &do\_cmd\_fmtdate would then look something like:

```
sub do_cmd_fmtdate{
   local(\$_-) = \mathbb{Q}_;
   local($day,$month,$year);
   $day = &missing_braces unless
             s/$next_pair_pr_rx/$day=$2;''/eo;
   $month = &missing_braces unless
              s/$next_pair_pr_rx/$month=$2;''/eo;
   $year = &missing_braces unless
             s/$next_pair_pr_rx/$year=$2;''/eo;
   join('-', $year, $month, $day) . $_;
}
```
### <span id="page-5-0"></span>3.3 Optional arguments

Suppose you want the \monthname command defined in the previous section to have an optional argument instead of a mandatory argument. If the argument is omitted, the current month will be used. The LATEX code will now look like:

```
\newcommand{\monthname}[1][\month]{%
\ifcase#1
\or January%
\or February%
\or March%
\or April%
\or May%
\or June%
\or July%
\or August%
\or September%
\or October%
\or November%
\or December%
\{f_i\}
```
The Perl subroutine &do cmd monthname will now need to use the subroutine &get next [optional](#page-12-7) argument. This returns two parameters: the contents of the optional argument and the pattern. For example, if  $\hat{\boldsymbol{\xi}}$  contains the string

[1] is a very chilly month in Britain.

then

(\$month,\$pat) = &get\_next\_optional\_argument;

will result in  $\text{Smooth}="1"$  and  $\text{\$pat}="1"$ , and  $\text{\$}$  will now contain the string:

```
is a very chilly month
in Britain.
```
The subroutine  $k$ do\_cmd\_monthname can now be modified as follows:

```
sub do_cmd_monthname{
   local(\text{\$}) = \text{\$\}_{\text{\$}};
   local($sec,$min,$hr,$day,$month,$pat);
   ($month,$pat) = &get_next_optional_argument;
   if ($month eq '')
   {
       ($sec,$min,$hr,$day,$month) = localtime(time);
      $month++;
   }
   $Month[$month] . $_;
}
```
Note: be careful not to do:

\$month = &get\_next\_optional\_argument;

## <span id="page-6-0"></span>4 Writing Subroutines to Translate LAT<sub>EX</sub> Environments

For every environment env-name that is encountered, LAT<sub>E</sub>X2HTML will use the subroutine  $\&$  do\_env\_ $env$ -name, if it exists. The body of the environment will be passed to this subroutine as a single string.

Consider a trivial example: suppose you want to define an environment called, say, bfit that typesets its contents in a bold italic font, the LATEX code might look something like:

```
\newenvironment{bfit}
{\begin{bfseries}\itshape}
{\end{bfseries}}
```
The corresponding Perl file will need to define a subroutine called &do\_env\_bfit, that will look something like:

```
sub do_env_bfit{
   local(\$_-) = \$_-;"<B><I>" . \frac{1}{2} . "</I></B>";
}
```
This puts the contents of the environment into the HTML bold and italic markups.

#### <span id="page-7-2"></span><span id="page-7-0"></span>4.1 Environments with an argument

Obtaining the argument information for an environment is much the same as that for a command, as described in section [3.2,](#page-2-0) except that the argument is delimited by  $$0n$C instead of $0Pn$CP. Suppose you have an environment$ called, say, exercise which will typeset an exercise for the reader. Each exercise has an argument—the exercise title—which will be typeset in bold at the start of the environment. The L<sup>AT</sup>EX code might look something like:

```
\newenvironment{exercise}[1]%
{\begin{quote}\textbf{Exercise : #1}\par}
{\end{quote}}
```
The Perl code will then look something like:

```
sub do_env_exercise{
   local(\$_-) = \mathbb{Q}_;
   local($title);
   $title = &missing_braces
               unless (s/$next_pair_rx/$title=$2,''/eo);
   "<BLOCKQUOTE><B>Exercise : $title</B><P>"
   . $_ . "</BLOCKQUOTE>";
}
```
Note the use of  $\text{ensure\_pair\_rx}$  instead of  $\text{ensure\_pair\_px\_rx}$ .

Optional arguments are dealt with in the same way as described in section [3.3](#page-5-0) For example, suppose the exercise environment above should have an optional argument instead. If the argument is present it is used as a title, e.g. Exercise : The Title, but if it is not present, the title is simply Exercise. The L<sup>AT</sup>EX  $code$  will look something like<sup>[2](#page-7-1)</sup>:

```
\newenvironment{exercise}[1][]%
{\begin{quote}
\textbf{Exercise\ifthenelse{\equal{#1}{}}{}{ : #1}}\par}
{\end{quote}}
```
and the Perl code should look something like:

```
sub do_env_exercise{
  local(\$_') = @_;local($title,$pat);
   ($title, $pat) = &get_next_optional_argument;
  if ($title ne '')
   {
      $title = " : $title";
   }
   "<BLOCKQUOTE><B>Exercise$title</B><P>" . $_ . "</BLOCKQUOTE>";
}
```
<span id="page-7-1"></span><sup>2</sup>Remember to use the ifthen package.

### <span id="page-8-0"></span>5 Counters

LATEX counters are stored in the hash table %global. For example, consider the exercise environment defined in the [previous section.](#page-7-0) Suppose each exercise should have a corresponding counter, also called exercise. The LAT<sub>E</sub>X code will now look something like:

```
\newcounter{exercise}
```

```
\newenvironment{exercise}[1][]%
{\begin{quote}
\refstepcounter{exercise}%
\textbf{Exercise \theexercise\ifthenelse{\equal{#1}{}}{}{ : #1}}\par}
{\end{quote}}
```
The Perl code will now look something like:

```
$global{'`exercise'} = 0;sub do_env_exercise{
   local(\$_-) = \mathbb{C};
   local($title,$pat);
   ($title, $pat) = &get_next_optional_argument;
   if ($title ne '')
   {
      $title = " : $title";
   }
   $global{'exercise'}++;
   "<BLOCKQUOTE><B>Exercise ".
   $global{'exercise'} .
   "$title</B><P>" . $_ . "</BLOCKQUOTE>";
}
```
You can also obtain the value of a counter using the subroutine &get\_counter\_value:

```
$val = &get_counter_value($ctr);
```
where  $&ctr$  contains the name of the counter, and  $&val$  is the value of that counter.

If you have a LAT<sub>EX</sub> command that has the name of a counter passed as an argument, you can read it in using &read counter value. This reads in a string, extracts the name of the counter at the start of the string and returns the counter name, its value, the unique identifier delimiting it and the remainder of the input string. For example, suppose you want a LAT<sub>E</sub>X command called, say, \bfroman which takes the name of a counter as the argument, and typesets it in bold roman numerals:

\newcommand{\bfroman}[1]{\textbf{\roman{#1}}}

then the Perl subroutine would look something like:

```
sub do_cmd_bfroman{
   local($ctr, $val, $id, $_ ) = $read_counter_value($_ [0] );if (\$val < 0){
      $val = join('', "-", & froman(-$val));}
   else
   {
      $val = &froman($val);}
   "<B>\$val</B>" . \$_;
}
```
## <span id="page-9-0"></span>6 Defining Package Options

Given a package called name, each package option opt is dealt with by the subroutine &do\_name\_opt. Returning to the mydate package example, described in section [3.1,](#page-1-2) suppose this package now has two options: dash (e.g. 2005-6-30) and dot (e.g. 2005.6.30). The LAT<sub>E</sub>X code will now look something like:

```
\NeedsTeXFormat{LaTeX2e}
\ProvidesPackage{mydate}
\newcommand{\datesep}{-}
\DeclareOption{dash}{\renewcommand{\datesep}{-}}
\DeclareOption{dot}{\renewcommand{\datesep}{.}}
\ProcessOptions
```

```
\renewcommand{\today}{\number\year\datesep
\number\month\datesep\number\day}
```
#### \endinput

The Perl code will now need the subroutines &do mydate dash and &do mydate dot in order to implement the package options. The file mydate.perl will now look something like:

```
#!/usr/bin/perl
\text{6}datesep = '-';
sub do_mydate_dash{
   $dataset = ' -';
}
sub do_mydate_dot{
   $datasetesep = '.';
}
```

```
sub do_cmd_datesep{
   local(\$_') = @_;$datesep . $_;
}
sub do_cmd_today{
   local(\$_-) = \mathbb{Q}_;
   local($sec,$min,$hr,$day,$month,$year) = localtime(time);
   $year += 1900;$month++;
   "$year\\datesep $month\\datesep $day" . $_;
}
1;
```
Suppose you now want to use the keyval package to specify your package options. For example, you might want to do:

\usepackage[style=dash]{mydate}

or

\usepackage[style=dot]{mydate}

For each package option in the form  $key = value$ , you need to supply the subroutine &do\_packagename\_key\_value. So for the above example, you will need:

```
sub do_mydate_style_dash{
   \text{6}datesep = \cdot-';
}
sub do_mydate_style_dot{
   \text{6}datesep = '.';
}
```
## <span id="page-10-0"></span>7 Reading Other Files

There are several subroutines for reading other files:

- [&slurp](#page-12-9) input takes one argument, the name of the file to be input. The contents of the file are put in  $\ell$  without any conversion applied.
- &slurp input and [partition](#page-12-10) and pre process takes one argument, the name of the file to be input. This subroutine reads the entire input file and preprocesses it. It is then returned as a single string.
- &process ext file This reads in a LATEX generated file with the same root name as the main file being processed, but a different extension (e.g. aux or bbl). It takes one argument, the file extension, and returns success or failure, and  $\mathcal{L}$  is set.

<span id="page-11-0"></span>Be careful when specifying the filename with the first two, as LATEX2HTML may not be in the directory you started in, so it is best to give the full pathname using [\\$texfilepath](#page-12-11) and [\\$dd](#page-12-12).

Suppose you have a LATEX command called, say,  $\infty$  filename}, which reads in comma-separated data from the file given by filename, and sets it in a table. For example, if the contents of the file sample.csv looked like:

1,5,10,12,3 4,7,9,5,2 7,3,2,1,0

then \inputcsv{sample.csv} will produce the following table:

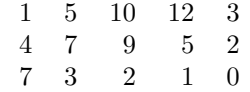

then the Perl code, might look something like:

```
sub do_cmd_inputcsv{
   local($after) = @;
   local($file,$table);
   $file = &missing_braces
     unless ($after=~s/$next_pair_pr_rx/$file=$2;''/eo);
   $file = "$texfilepath$dd$file";
   &slurp_input($file);
   s/,/<\/TD><TD ALIGN=RIGHT>/sg;
   s/\n/<\/TD><\/TR>\n<TR><TD ALIGN=RIGHT>/sg;
   s/^/<TR><TD ALIGN=RIGHT>/g;
   $table = "</TD></TR><TABLE ALIGN=CENTER>";
   $table .= $;
   $table .= "</TABLE>";
   $table . $after;
}
```
Since sample.csv does not contain any LATEX code—and so no translation is required—[&slurp](#page-12-9) input is used. Note that the full pathname is given by prepending [\\$texfilepath](#page-12-11)[\\$dd](#page-12-12) to the given file name. Note also the use of \$after instead of \$. This was done because [&slurp](#page-12-9)\_input modifies \$. If the file is likely to contain LAT<sub>EX</sub> commands, e.g.:

 $A, B, C, D, E\&F$ 1,5,10,12,3 4,7,9,5,2 7,3,2,1,0

then you should use &slurp\_input\_and\_[partition](#page-12-10)\_and\_pre\_process instead.

## Useful LATEX2HTML Subroutines and Variables

#### <span id="page-12-0"></span>\$dd

<span id="page-12-12"></span>The directory divider. This is platform specific, and is determined at the start of the LAT<sub>E</sub>X2HTML run. Use this variable to ensure that your code is platform independent. [12](#page-11-0)

#### &get next optional argument

<span id="page-12-7"></span>Extracts optional argument at the start of  $\hat{\mathcal{F}}$  and returns ( $\hat{\mathcal{F}}$ argument, \$pattern). [6](#page-5-1)

#### \$global{'max id'}

<span id="page-12-3"></span>This is the maximum number of unique identifiers. [2,](#page-1-4) [5](#page-4-0)

#### &missing braces

<span id="page-12-6"></span>Generate a warning message and extract first character from  $\$ . [5](#page-4-0)

#### @Month

<span id="page-12-4"></span>The month names in the currect language are stored in this array. Note that \$Month[0] is empty, so subscripts effectively start from 1. [4,](#page-3-0) [5](#page-4-0)

#### \$next\_pair\_pr\_rx

<span id="page-12-5"></span>Regular expression used to extract the group at the start of  $\epsilon$  delimited by  $\text{SOP}_n$  $\text{CCP}$ . The contents of the group is given by \$2, the unique identifier belonging to that group is given by \$1. [4,](#page-3-0) [8](#page-7-2)

#### \$next\_pair\_rx

<span id="page-12-8"></span>Regular expression used to extract the group at the start of  $\epsilon$  delimited by  $\Omega$ n\$C. The contents of the group is given by \$2, the unique identifier belonging to that group is given by \$1. [8](#page-7-2)

#### &slurp input

<span id="page-12-9"></span>This takes one argument, the name of the file to be input. The contents of the file are placed in  $\ell$  without any conversion applied. [11,](#page-10-1) [12](#page-11-0)

#### &slurp input and partition and pre process

<span id="page-12-10"></span>This takes one argument, the name of the file to be read. The contents of the file are translated and placed in  $\epsilon$ . [11,](#page-10-1) [12](#page-11-0)

#### \$texfilepath

<span id="page-12-11"></span>The directory containing the L<sup>AT</sup>EX file to be translated. [12](#page-11-0)

### References

- <span id="page-12-2"></span>[1] Chuck Musciano and Bill Kennedy. HTML: The definitive guide. O'Reilly & Associates, Inc, 1996.
- <span id="page-12-1"></span>[2] Larry Wall, Tom Christiansen, and Randal L. Schwartz. Programming Perl. O'Reilly, 2nd edition, 1996.